#### $\tilde{\bm{\phi}}$  $-4-$

## 2013年下半年四项社会证书考试报名指南 全国计算机等级考试

全国计算机等级考试(简 称 NCRE),主要面向非计算机 专业的学生,同时也面向社会。是考查应试人员计算机应 用知识与能力的全国性计算机水平考试体系。

全国英语等级考试(简称 PETS)是经教育部批准,由教 育部考试中心主办,测试应试 者英语知识和能力的等级水 平考试。本次开考级别为1级、 2级、3级、4级。获得2级及以上级别笔试合格成绩者可免 考高等教育自学考试"英语 (一)"课程,获得3级及以上级别笔试合格成绩者可免考高 等教育自学考试"英语(二)"

自2013年下半年起,全国计算机等级考试将实施2013 版考试大纲,并按新体系开考 各个考试级别。

具体考试科目、考试方 式、报名方式和收费标准等,请关注济南自考 网 (WWW.JNZK.NET)五月下旬发布的报名通知。

#### 全国英语等级证书考试

1. 证书及待遇: 持有五 个模块证书者,由本人提出申请,可获得全国计算机应用技术(NIT)证书,并可根据有关规定,向剑桥大学考试委员会 申请相应的剑桥信息技术(CIT)证书。

课程。

1.报名手续:考生本人持有效身份证件办理报考手续,并现场采集照片。中等职 业学校学生可在本校办理报名手续。补考考生凭上一相邻考次的笔试、口试单项合格证

或成绩通知单办理不合格项 的补考报名手续。不接受首次报考单项的考生。

2.收费标准:1级、2级报名考试费85元/人。3级、4 级报名考试费115元/人。

### 全国计算机 应用技术证书考试

全国计算机应用技术考试(简称NIT),是教育部考试 中心主办的计算机应用技能培训考试系统。该考试分过程 式考核、作业设计及上机考试 三个阶段。

4. 收费标准:报名考试 费90元/人。

# 2013年下半年全国英语等级考试网上报名开通 基本信息—选择报考级别及科目—网上

获得各模块合格证书之一者,可免考高等教育自学考试和中小学教师自考中所有 非计算机类专业中的"计算机应用基础"课程。获得"管 理系统中信息技术的应用"模块合格证书者,可免考高等教育自学考试中"管理系统中 计算机应用"课程。

2.本次开考模块:A010- A010-计算机初级应用基础(WindowsXP),A012-计算机应用基础(WindowsXP),A016 -信息化办公,A021-管理系统中信息技术的应用(Visual FoxPro 6.0),A043-文字处理(Word2003),A052-电子表格(Excel2003),A062-演示文 稿制作(Powerpoint2003) , A082-因特网 (WindowsXP), B013-图像处理(Photoshop CS3),B023-网页制作(Dreamweaver MX), B051-多 媒体制作(Authorware 6.0), B061-动画设计(Flash MX),B075-计算机绘图(AutoCAD 2007),C024-程序设计(Visual Basic  $6.0$ ),  $A074$ -数据库(Visual FoxPro)。

3.由于ATA平台考生信息息上报后无法修改,因此考生报考时应认真核对报名信息, 并签字确认,以确保报名数据的准确无误。

#### 剑桥少儿英语 学习系统考试

剑桥少儿英语是英国剑桥大学考试委员会针对非英 语母语国家6至12岁少年儿童的英语能力培养和提高设计的考试。1996年正式推出,目 前在全世界55个国家开考。考试分预备级、一级、二级、三 级,分别学完各级别的指定用书上、下册后,即可参加该级别的考试。考试分为笔试和口 试两部分,笔试又分为听力和 读写两部分。

1. **新考生**(第一次参加自 学考试的考生)登录"济南自 考网"自助完成报考手续。

2.报名地点:考生持户户口本到各区青少年宫及各级青少年活动中心开设的剑桥少儿英语培训机构办理报考手续,交近期半身免冠照片。

支付报名费用—打印报名确认单。报名成功后,请按照确认单上的指定时间到山东

全国英语等级考试网上报名时间为 2013年6月1-14日,报名流程为:登录济南自考网—网上报名—全国英语等级考试网上报名—输入

省科技馆教育培训部 (南门大街1号五楼,电 话:86064857)进行现

场照相确认。报名前请准备好能进行网上支付的银行卡。

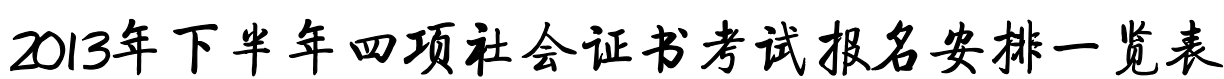

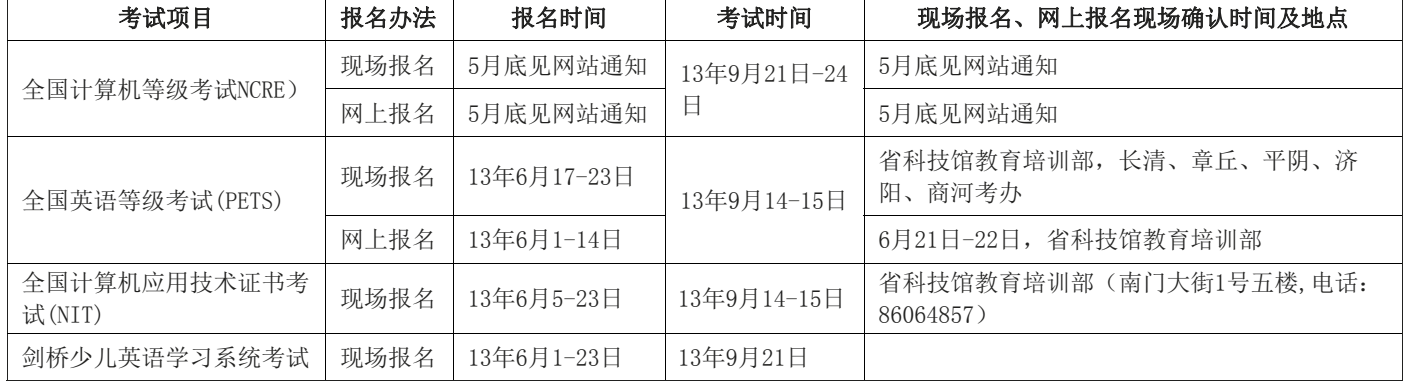

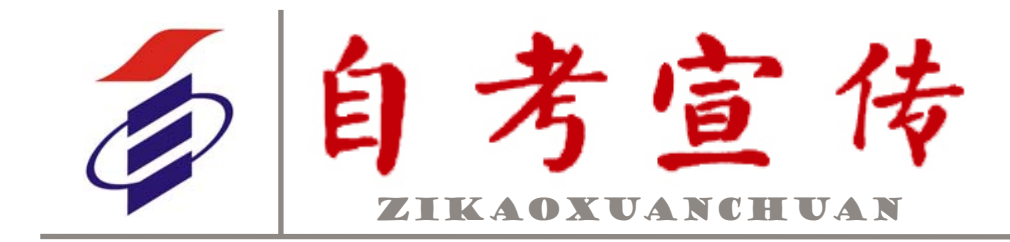

认单》、下载个人照片。

6.申报期间无条件上网的考生可到市考办培训部上网申报(舜耕路12号,舜耕国际会展中心向北200米)。 毕业材料领取

网上申报结束后,考生凭 准考证和《毕业生网上申报信息核对确认单》于5月26-27日到指定县(市)、区自考办领取"毕业生档案袋"、"毕业生登记表"(两份)、 (下转第2版)

#### 本期导读

**2013**年**5**月**15**日

#### **2013**年第**2**期 总第**117**期

济南市高等教育自学考试办公室 (**WWW.JNZK.NET**)

考办办理照相确认手续。

2.老考生(已有准考证号码)登录"济南自考网"自助完成报名手续。

(1)报名时,请首先输入"准考证号"和"居民身份证号",经系统校验后进入报名系统。

(2)报名过程中,请认真 核对专业代码和课程代码,以免选择错误给您带来不必要的麻烦。

(3)网上报名成功后,请自行打印"报名成功确认单"该确认单作为报考成功的唯一凭证。

(4)网上报名必须一次完成,不能补报,更不能重复报名。

#### 考试通知单

凭本人准考证号、身份证号在考前十天内(注意网站通知)登录"济南自考网"自行 打印"考试通知单"。新生也 可到照相的区县自考办领取。

# 2013年下半年高等教育自学考试报名须知

#### 报名条件

高等教育自学考试是对 自学者进行以学历考试为主 的高等教育国家考试,是个人 自学、社会助学和国家考试相 结合的高等教育形式。开设专、本科两个学历层次。课程分为公共课、基础课、专业基础课、必修课和选修课。 自考报名无"门槛"。凡

中华人民共和国公民,不受性别、年龄、民族、种族和已受教育程度的限制,均可依照有关规定参加高等教育自学考试。

### 报名及考试时间

济南市高教自考每年组织三次报名考试。上半年报名 时间一般为5月中下旬和6月21至24日,分别报考当年7月和10月考试,考试时间一般分 别为7月上旬、10月的倒数第二个星期六和星期天。下半年报名时间为12月21至24日,报考第二年4月考试,考试时间

一般为4月的第二个星期六和星期天。

### 报名手续及办法

(1)新生注册。考生登录"济南自考网",提交本人基本信息,内容包括选择区县考办、姓名、性别、身份证号码、报考专业、联系电话等内容。

(2)选择报考课程。注册完成后,考生进行课程的报考,注意核对报考课程是否正确。

(3)网上缴费。报考课程核对无误后,使用具有网上 支付功能的银行卡进行网上缴费,并自行打印"新生网 上报名现场确认单"。

(4)现场确认。考生按"确认单"指定的时间和地点持有效身份证件、"网上 报名现场确认单"到区县自

> 《网上申报流程》及有关注意 事项。

3.申报时,请首先输入"山东省高等教育自学考试准 考证号"和"居民身份证号",经系统校验后进入申报环节。

4.考生认真核对个人信 息(特别是姓名和身份证号)。若有误,必须本人持有效身份证件到市自考办理更正手续后方可继续申报。申报成功后,个人信息一律不得修改。

5.申报成功后立即打印《毕业生网上申报信息核对确

#### 申报条件

参加高教自考和过程性考核的考生,具备下列条件, 方可申请毕业。

1.截至2013年4月,按考试计划考完本专业开考计划 所规定的全部课程(含毕业考核、实习、实验课、技能考核), 且考试(考核)成绩合格。 2.过程性考核考生(2009 年3月-2010年3月注册)及2010年12月注册的实践课程 考核考生。

3.申请本科毕业者,必须

### 具有国家承认的国民教育系 列专科及以上毕业证书。

#### 申报时间及方法

拟申请毕业的考生,请于5月15日至26日登录"济南自考网",进入"服务大厅"自 行办理申报手续。

1.申报前须办理招商银行、工商银行、建设银行等任何一家银行卡,开通所持银行卡的网上支付功能,存够一定的金额,方可进行网上申报。 2.认真阅读济南自考网

发布的《办理毕业手续须知》,

## 自考官传

#### 特别提示:

 2013年上半年自考生毕业本月15日开始网上申报

- 2013年下半年高教自考报名安排详见第2版。
- 2013年下半年高教自考报名地点和专业详见第2版。

 2012年5月1日起,实行新 的自学考试收费标准:报名 考务费为45元/科次;自考毕业审定费50元/人。

 历下区自考办搬迁至文化 东路44号办公,详见第3版。

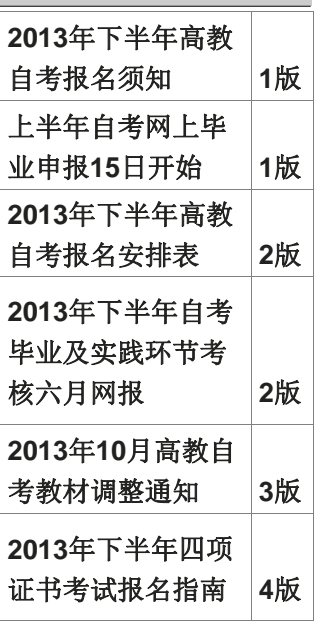

# 上半年高教自考网上毕业申报本月15日开始

#### Ó  $-2-$

### 自考宣传

# 济南市高等教育自学考试报名单位及受理专业一览表

认单》上规定的日期到济南市高等教育自学考试办公室(经 二路195号)五楼会议室,办理 交验手续,逾期不予办理。 过程性考核考生和实践 课程考核考生申报成功后, 请考生于5月27至28日与你注

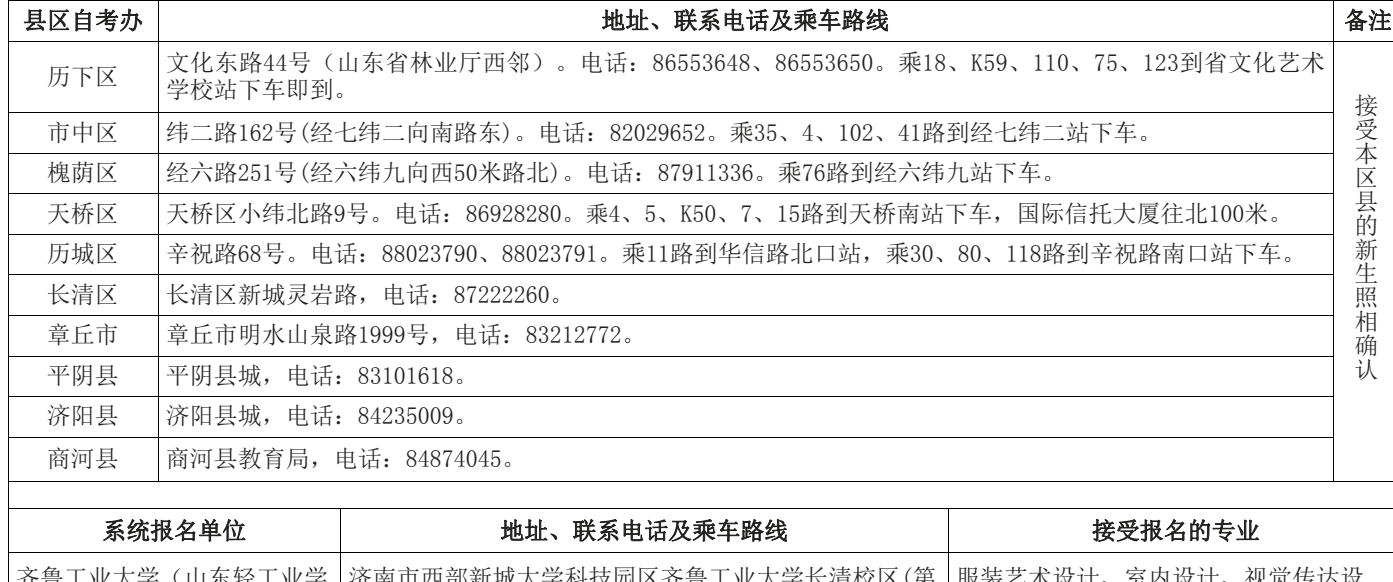

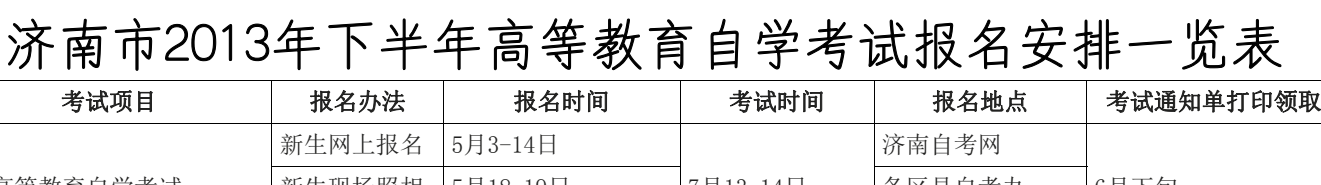

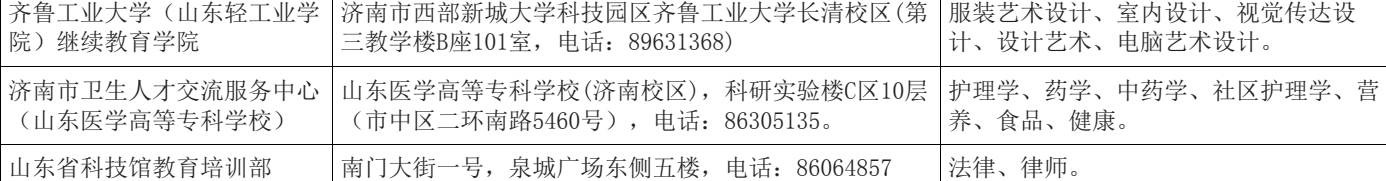

#### (上接第1版)

"办理毕业手续须知"等材料并按要求认真填写。

#### 毕业材料交验

时间为2013年6月2-3 日。高教自考的考生应根据《毕业生网上申报信息核对确

专递"或者"挂号信"的方式 直接邮寄给考生,因地址不详 等原因没有收到的,请向济南市邮政速递局(电话:0531- 86959784、86959824)或济南市邮政局趵突泉支局(电话:

成绩、已通过"济南自考网" 发布,考生可登陆网站查询,也可到原报名点查询。

2.网上报名选择"邮寄"的考生,"成绩单"或"考试 科目合格证书"将通过"特快

审,获得专科(本科)毕业证书的,预计在2013年9月中下旬我办将"毕业证书"及 "毕业生登记表"等材料通过特快专递邮寄。过程性考核考生请与所在院校联系领取事宜。

1.报考2013年下半年技能考核及毕业考核(含本科论文答辩、专科毕业实习、毕 业设计等)的考生,请于6月 18至24日登录山东省教育招

> 册院校联系毕业材料领取和填写,并由学校统一办理审 验手续,耽误申报的一律不 再补办。

#### 毕业证书领取

高教自考的毕业生,通过市考办初审和省级考办终

## 山东省2013年下半年高教自考毕业及实践环节考核六月网上报名

生考试院网站自助办理报名 手续,即时打印考试通知 单、毕业论文封面(一式三份)。 2.报名成功后,请考生

按"考试通知单"上的考试 时间、考核地点和联系电话, 凭身份证、准考证和考试通 知单按时参加主考院校组织

的辅导和考核。

山东省教育招 生考试院网址 www.sdzk.gov.cn

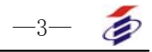

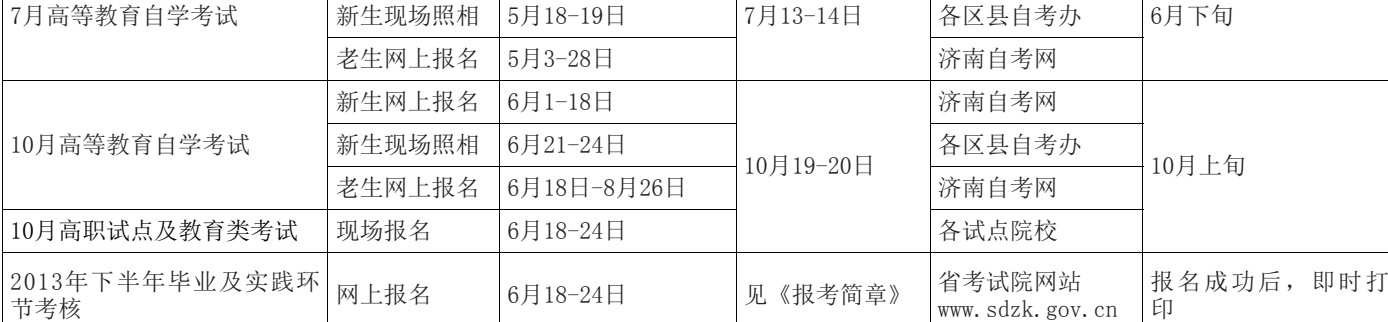

# 山东省高等教育自学考试23门课程考试用教材调整

#### 2013年第2期 总第117期 —3—

按照山东省教育招生考试院《关于调整2013 年10月高等教育自学考试教材的通知》(鲁招考[2012]104号)精神,对23门课程考 试用教材进行调整(详见下表)。请广大考生相互转告,并提前做好应考准备。

#### 1.2013年4月高教自考高教自考、毕业及实践环节考核成绩公布

0531-86102425)查询。

3.现场报名的新生或网上报名选择"自取"的考生,请持"考试通知单",到原报 名点(或选择的报名点)领取 "考试科目合格证书"。

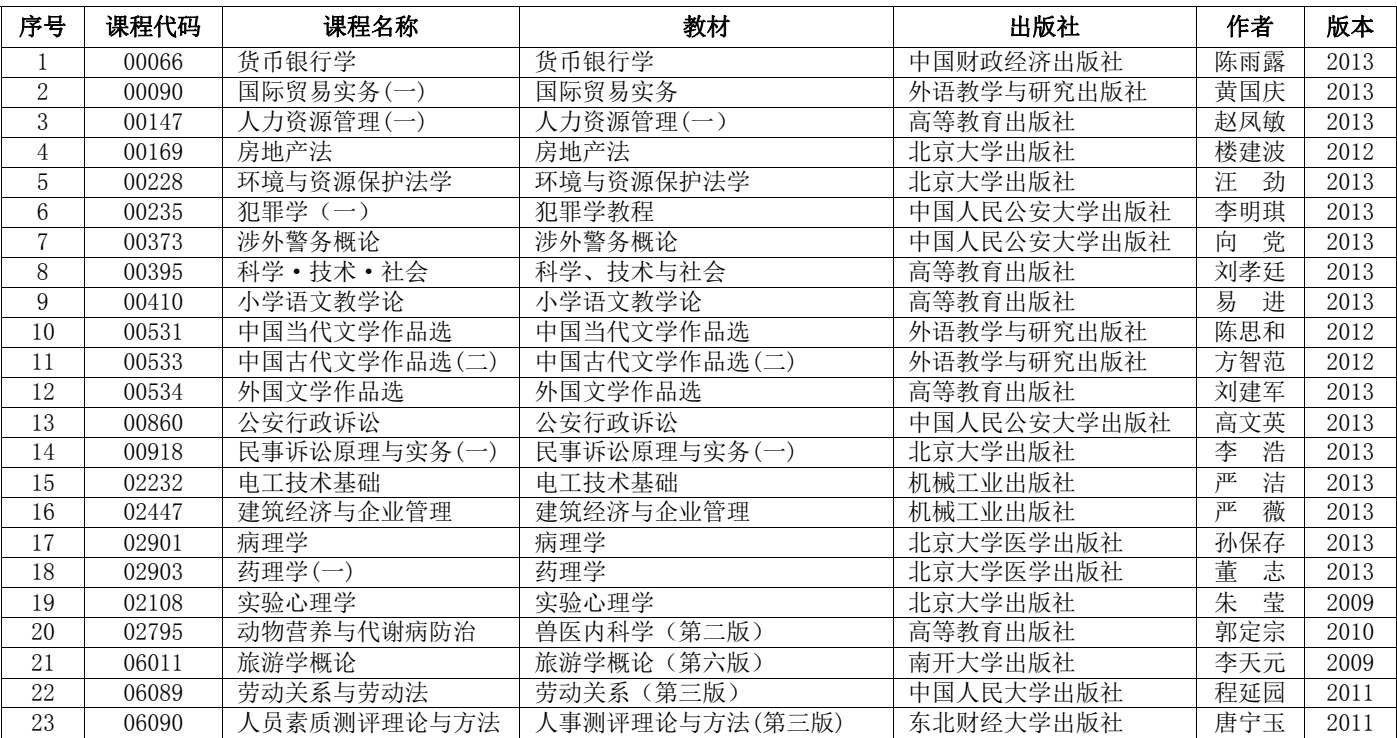

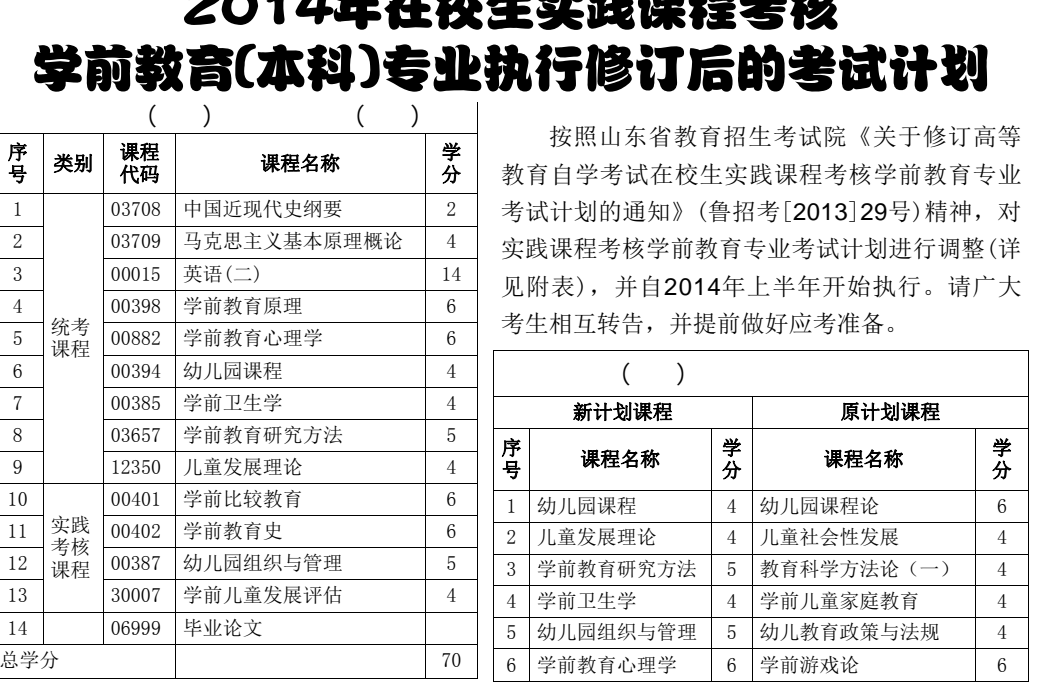

为了更好地指导考生报名参加自学考试、办理 毕业手续以及了解相关政策规定,我办将开展网上 集中咨询活动。具体安排 如下:2013 年5月17日至1 8日。每天上午9 : 00- 10:00,下午14:00-15:00。届时我办将安排工作人员实时在线与考生 交流并回答问题。欢迎广大考生踊跃参加(具体安排,以济南自考网公告为准)。

#### 历下自考办迁址通告

历下区自考办办公地点已迁至文化东路44号(省林业厅西邻),原办公电话不变。 乘18、K59、110、75、123 路到省文化艺术学校站下车即到。

4.报考2013年上半年毕业及实践环节的考生,请登录山东 省教育招生考试院网站 (WWW.SDZK.GOV.CN)查询。

# 2014年在校生实践课程考核 学前教育(本科)专业执行修订后的考试计划